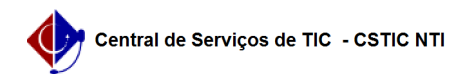

## [tutorial] Como gravar a tela utilizando o Loom? 04/05/2024 14:10:57

## **Imprimir artigo da FAQ**

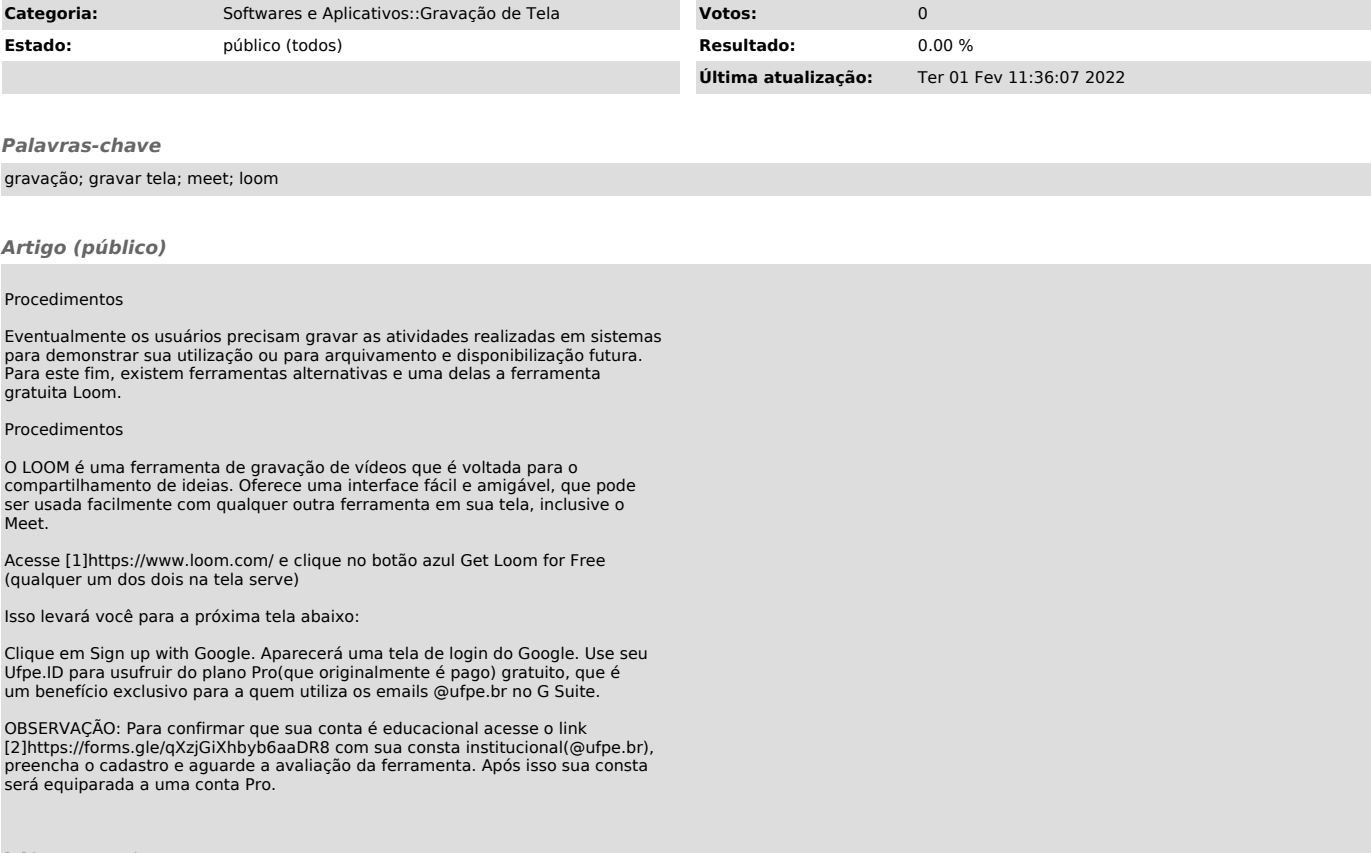

[1] https://www.loom.com/ [2] https://forms.gle/qXzjGiXhbyb6aaDR8